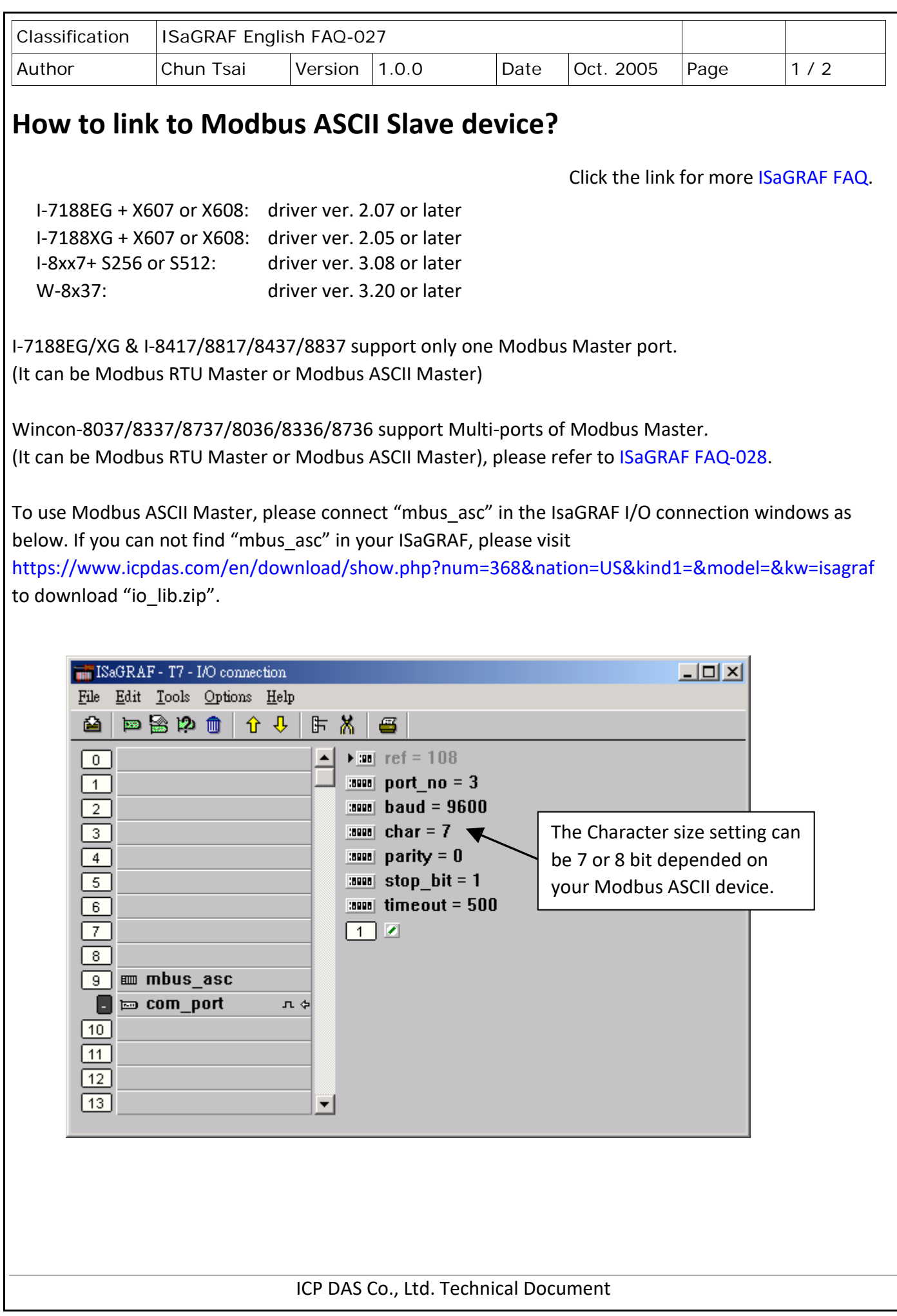

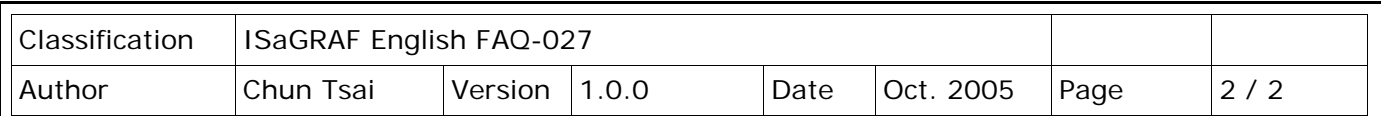

Then using below function blocks in your ISaGRAF Ladder or Function block program.

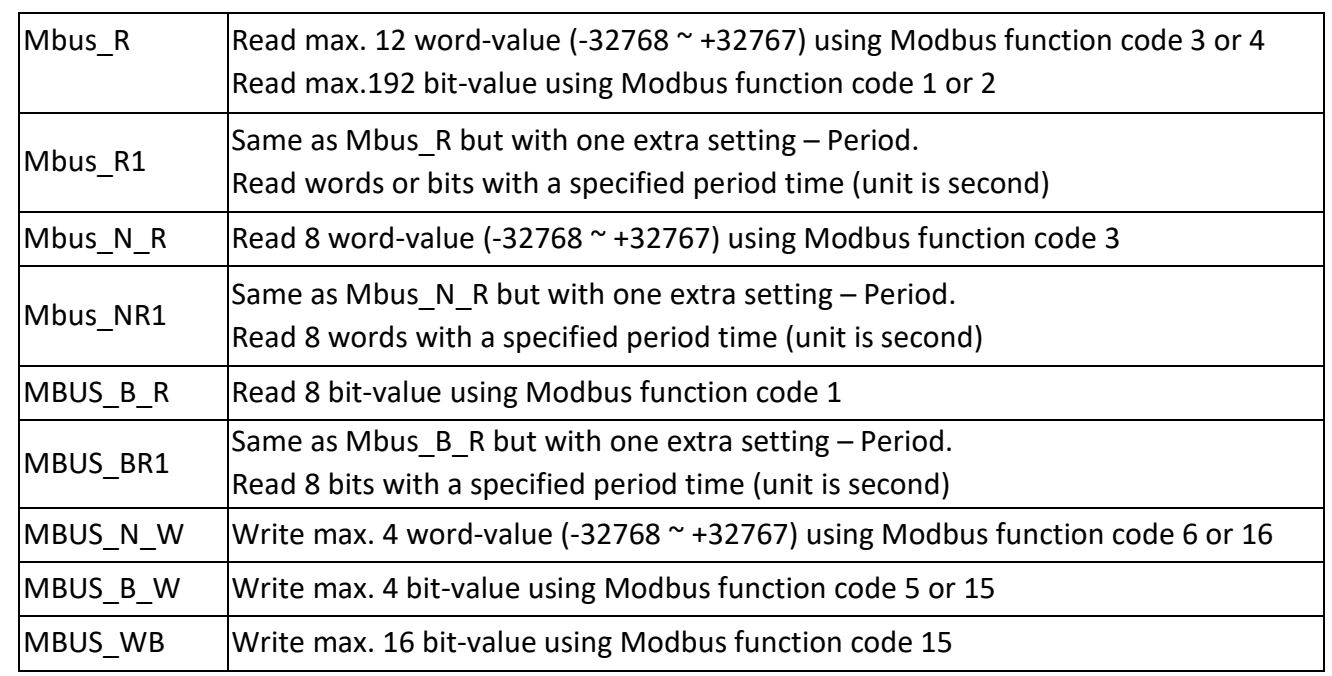

For example:

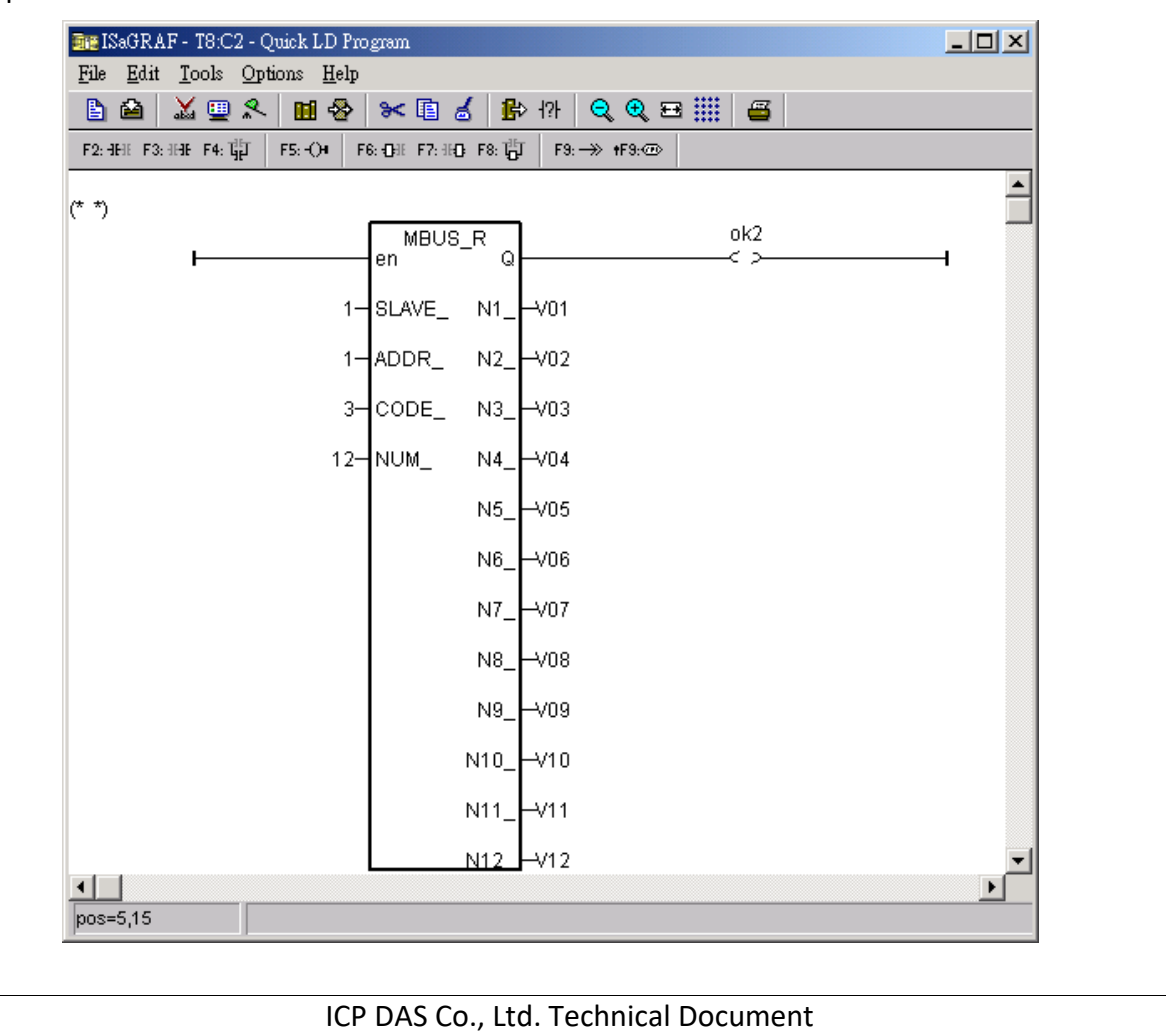